## 2学校見学会申し込み方法

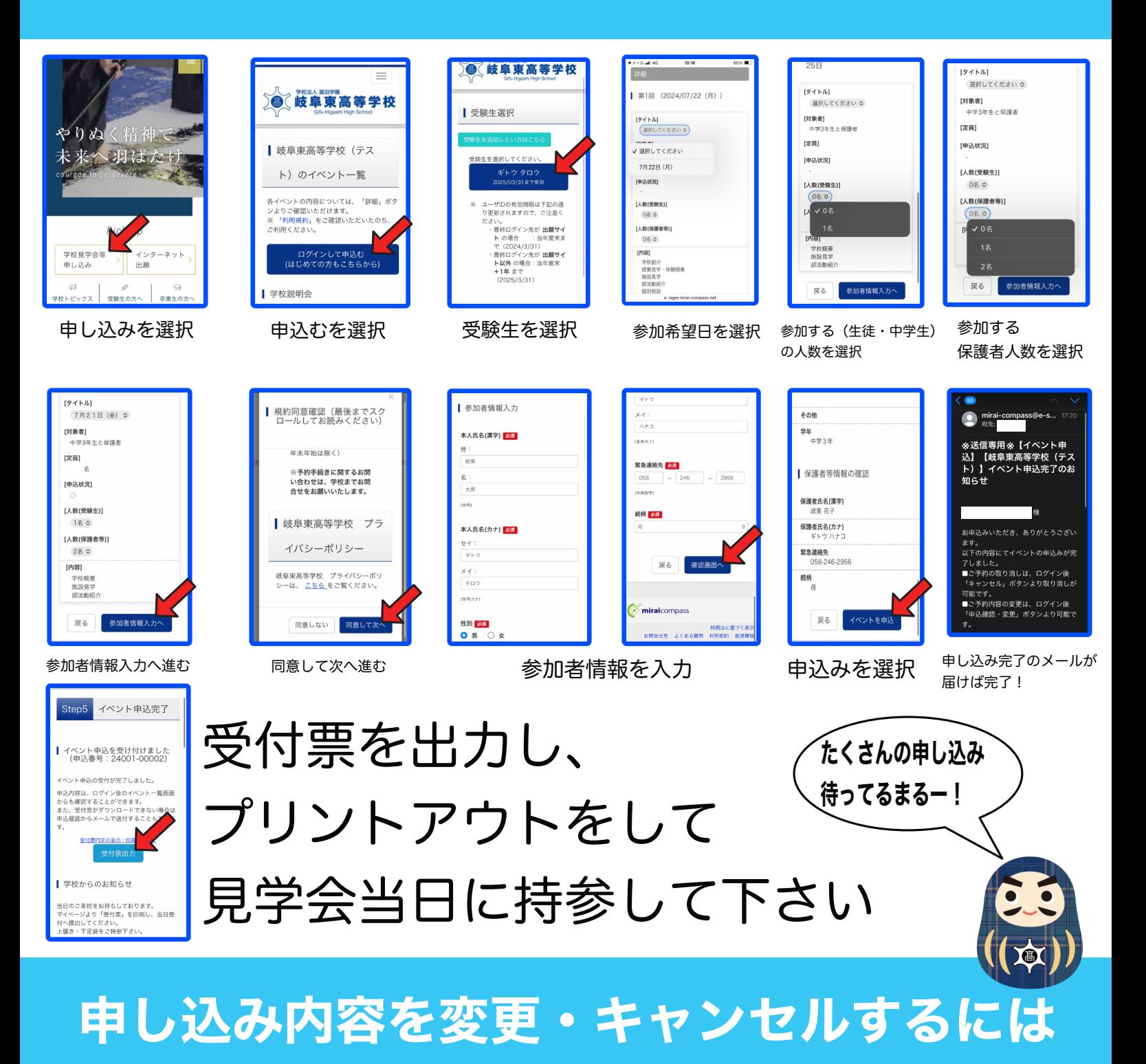

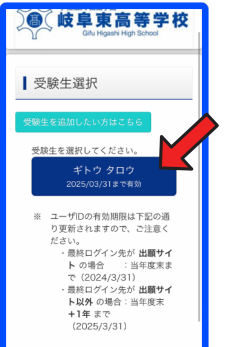

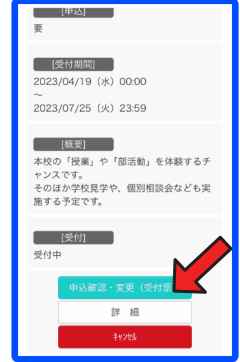

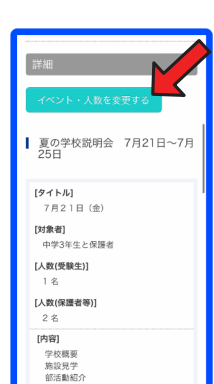

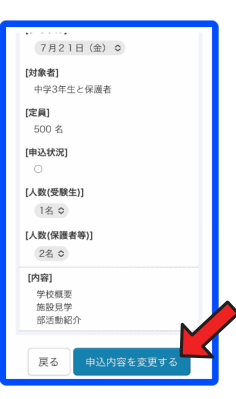

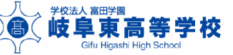